## **Presto! PageManager v4.x**

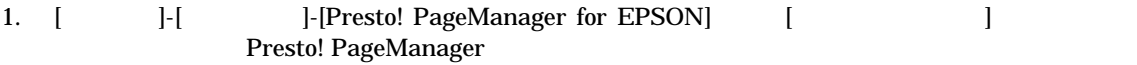

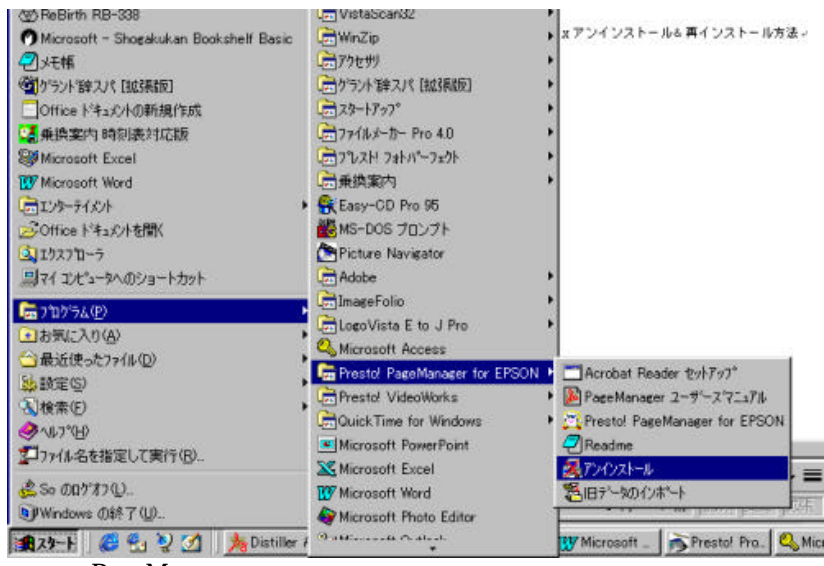

2. PageManager PageManager

## C:¥Program Files¥NewSoft¥PageManager

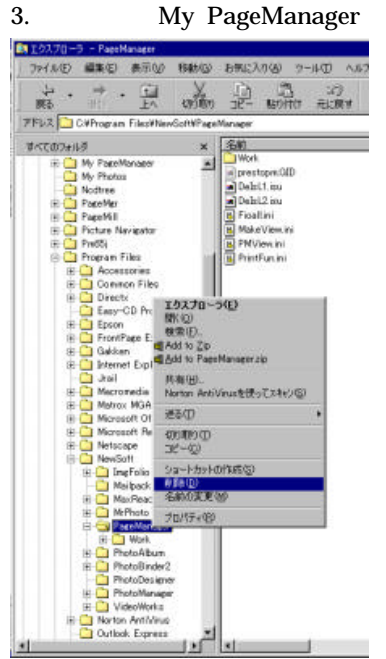

C:¥My PageManager

4.  $CD-ROM$   $PageManager$